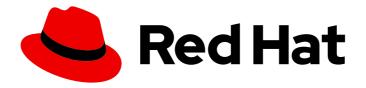

## Red Hat OpenShift Service on AWS 4

## What's new

Highlights of what is new and what has changed in Red Hat OpenShift Service on AWS

Last Updated: 2024-05-23

## Red Hat OpenShift Service on AWS 4 What's new

Highlights of what is new and what has changed in Red Hat OpenShift Service on AWS

#### **Legal Notice**

Copyright © 2024 Red Hat, Inc.

The text of and illustrations in this document are licensed by Red Hat under a Creative Commons Attribution–Share Alike 3.0 Unported license ("CC-BY-SA"). An explanation of CC-BY-SA is available at

http://creativecommons.org/licenses/by-sa/3.0/

. In accordance with CC-BY-SA, if you distribute this document or an adaptation of it, you must provide the URL for the original version.

Red Hat, as the licensor of this document, waives the right to enforce, and agrees not to assert, Section 4d of CC-BY-SA to the fullest extent permitted by applicable law.

Red Hat, Red Hat Enterprise Linux, the Shadowman logo, the Red Hat logo, JBoss, OpenShift, Fedora, the Infinity logo, and RHCE are trademarks of Red Hat, Inc., registered in the United States and other countries.

Linux ® is the registered trademark of Linus Torvalds in the United States and other countries.

Java <sup>®</sup> is a registered trademark of Oracle and/or its affiliates.

XFS <sup>®</sup> is a trademark of Silicon Graphics International Corp. or its subsidiaries in the United States and/or other countries.

MySQL ® is a registered trademark of MySQL AB in the United States, the European Union and other countries.

Node.js ® is an official trademark of Joyent. Red Hat is not formally related to or endorsed by the official Joyent Node.js open source or commercial project.

The OpenStack <sup>®</sup> Word Mark and OpenStack logo are either registered trademarks/service marks or trademarks/service marks of the OpenStack Foundation, in the United States and other countries and are used with the OpenStack Foundation's permission. We are not affiliated with, endorsed or sponsored by the OpenStack Foundation, or the OpenStack community.

All other trademarks are the property of their respective owners.

#### **Abstract**

The release notes for Red Hat OpenShift Service on AWS summarize all new features and enhancements, notable technical changes, major corrections, and any known bugs upon general availability.

### **Table of Contents**

| CHAPTER 1. WHAT'S NEW WITH RED HAT OPENSHIFT SERVICE ON AWS | 3 |
|-------------------------------------------------------------|---|
| 1.1. NEW CHANGES AND UPDATES                                | 3 |
| 1.1.1. Q2 2024                                              | 3 |
| 1.1.2. Q1 2024                                              | 4 |
| 1.1.3. Q4 2023                                              | 5 |
| 1.1.4. Q3 2023                                              | 5 |
| 1.1.5. Q2 2023                                              | 6 |
| 1.1.6. Q1 2023                                              | 7 |
| 1.2. KNOWN ISSUES                                           | 7 |
| 1.3. UPDATING THE ROSA CLI TOOL                             | 7 |
| 1.4. DEPRECATED AND REMOVED FEATURES                        | 7 |

# CHAPTER 1. WHAT'S NEW WITH RED HAT OPENSHIFT SERVICE ON AWS

Red Hat OpenShift Service on AWS (ROSA) is a fully-managed, turnkey application platform that allows you to focus on delivering value to your customers by building and deploying applications. Red Hat and AWS site reliability engineering (SRE) experts manage the underlying platform so you do not have to worry about the complexity of infrastructure management. ROSA provides seamless integration with a wide range of AWS compute, database, analytics, machine learning, networking, mobile, and other services to further accelerate the building and delivering of differentiating experiences to your customers.

Red Hat OpenShift Service on AWS clusters are available on the Hybrid Cloud Console. With the Red Hat OpenShift Cluster Manager application for ROSA, you can deploy Red Hat OpenShift Service on AWS clusters to either on-premises or cloud environments.

#### 1.1. NEW CHANGES AND UPDATES

#### 1.1.1. Q2 2024

- Cluster delete protection. You can now enable the cluster delete protection option, which
  helps to prevent you from accidentally deleting a cluster. For more information on using the
  cluster delete protection option with the ROSA CLI, see edit cluster. For more information on
  using the cluster delete protection option in the UI, see Creating a cluster with the default
  options using OpenShift Cluster Manager.
- ROSA CLI update. The ROSA CLI (rosa) was updated to a new version. For information about
  what has changed in this release, see the ROSA CLI release notes. For more information about
  the ROSA CLI (rosa), see About the ROSA CLI.
- ROSA with HCP regions added. Red Hat OpenShift Service on AWS (ROSA) with hosted control planes (HCP) is now available in the following regions:
  - Zurich (eu-central-2)
  - Hong Kong (ap-east-1)
  - Osaka (ap-northeast-3)
  - Spain (eu-south-2)
  - UAE (me-central-1)
     For more information on region availabilities, see Regions and availability zones.
- Added support for external authentication providers. You can now create clusters configured
  with external authentication providers, such as Microsoft Entra ID and KeyCloak. For more
  information, see Creating ROSA with HCP clusters with external authentication.
- Longer cluster names enhancement. You can now specify a cluster name that is longer than 15 characters. For cluster names that are longer than 15 characters, you can customize the domain prefix for the cluster URL by using the domain-prefix flag in the ROSA CLI (rosa) or by selecting the Create custom domain prefixcheckbox in the Red Hat Hybrid Cloud Console. For more information, see create cluster in Managing objects with the ROSA CLI.
- Additional Security Groups for ROSA with HCP. Starting with ROSA CLI version 1.2.37, you can now use the **--additional-security-group-ids <sec\_group\_id>** when creating machine

pools on ROSA with HCP clusters. For more information, see Creating a machine pool using the ROSA CLI and the create machine pool section of the ROSA CLI reference.

- Node management improvements. Now, you can perform specific tasks to make clusters more
  efficient. You can cordon, uncordon, and drain a specific node. For more information, see
  Working with nodes.
- Node drain grace periods. You can now configure node drain grace periods in Red Hat
   OpenShift Service on AWS (ROSA) with hosted control planes (HCP) clusters with the rosa
   CLI.

For more information about configuring node drain grace periods, see Configuring node drain grace periods in Red Hat OpenShift Service on AWS (ROSA) with hosted control planes (HCP).

#### 1.1.2. Q1 2024

- Machine pool update. You can now upgrade machine pools that are configured on ROSA with HCP clusters. For more information, see upgrade machinepool.
- ROSA with HCP regions added. Red Hat OpenShift Service on AWS (ROSA) with hosted control planes (HCP) is now available in the following regions:
  - Hyderabad (ap-south-2)
  - Milan (eu-south-1)
  - London (eu-west-2)
  - Mumbai (ap-south-1)
  - Cape Town (af-south-1)
  - Seoul (ap-northeast-2)
  - Stockholm (eu-north-1)
     For more information on region availabilities, see Regions and availability zones.
- ROSA CLI update. The ROSA CLI (rosa) was updated to a new version. For information about
  what has changed in this release, see the ROSA CLI release notes. For more information about
  the ROSA CLI (rosa), see About the ROSA CLI.
- Log linking is enabled by default. Beginning with Red Hat OpenShift Service on AWS 4.15, log linking is enabled by default. Log linking gives you access to the container logs for your pods.
- Availability zone update. You can now optionally select a single availability zone (AZ) for
  machine pools when you have a multi-AZ cluster. For more information, see Creating a machine
  pool using the ROSA CLI.
- Log linking is enabled by default- Beginning with Red Hat OpenShift Service on AWS 4.15, log linking is enabled by default. Log linking gives you access to the container logs for your pods.
- Availability zone update. You can now optionally select a single availability zone (AZ) for
  machine pools when you have a multi-AZ cluster. For more information, see Creating a machine
  pool using the ROSA CLI.
- Delete cluster command enhancement. With the release of ROSA CLI (rosa) version 1.2.31, the
   --best-effort argument was added, which allows you to force-delete clusters when using the
   rosa delete cluster command. For more information, see delete cluster.

#### 1.1.3. Q4 2023

- ROSA CLI update. The ROSA CLI (rosa) was updated to a new version. For information about
  what has changed in this release, see the ROSA CLI release notes. For more information about
  the ROSA CLI (rosa), see About the ROSA CLI.
- Delete cluster command enhancement. With the release of ROSA CLI (rosa) version 1.2.31, the
   --best-effort argument was added, which allows you to force-delete clusters when using the
   rosa delete cluster command. For more information, see \_\_delete cluster.
- Red Hat OpenShift Service on AWS (ROSA) with hosted control planes (HCP)ROSA with HCP is now generally available. For more information, see Creating ROSA with HCP clusters using the default options.
- Configurable process identifier (PID) limits. With the release of ROSA CLI (rosa) version
   1.2.31, administrators can use the rosa create kubeletconfig and rosa edit kubeletconfig
   commands to set the maximum PIDs for an existing cluster. For more information, see Changing
   the maximum number of process IDs per pod (podPidsLimit) for ROSA.
- Configure custom security groups. With the release of ROSA CLI (rosa) version 1.2.31,
  administrators can use the rosa create command or the OpenShift Cluster Manager to create a
  new cluster or a new machine pool with up to 5 additional custom security groups. Configuring
  custom security groups gives administrators greater control over resource access in new
  clusters and machine pools. For more information, see Security groups.
- Command update. With the release of ROSA CLI (rosa) version 1.2.28, a new command, rosa
  describe machinepool, was added that allows you to check detailed information regarding a
  specific ROSA cluster machine pool. For more information, see describe machinepool.
- **Documentation update.** The Operators section was added to the ROSA documentation. Operators are the preferred method of packaging, deploying, and managing services on the control plane. For more information, see Operators overview.
- OpenShift Virtualization support. The release of OpenShift Virtualization 4.14 added support
  for running OpenShift Virtualization on ROSA Classic clusters. For more information, see
  OpenShift Virtualization on AWS bare metal in the OpenShift Container Platform
  documentation.

#### 1.1.4. Q3 2023

- ROSA CLI update. The ROSA CLI (rosa) was updated to a new version. For information about what has changed in this release, see the ROSA CLI release notes. For more information about the ROSA CLI (rosa), see About the ROSA CLI.
- Cluster autoscaling. You can now enable cluster autoscaling using ROSA clusters. Cluster
  autoscaling automatically adjusts the size of a cluster so that all pods have a place to run, and
  there are no unneeded nodes. You can enable autoscaling during and after cluster creation
  using either OpenShift Cluster Manager or the ROSA CLI (rosa). For more information, see
  Cluster autoscaling.
- Shared virtual private clouds. ROSA now supports installing clusters into VPCs shared among AWS accounts that are part of AWS organizations. AWS account installing ROSA cluster can now use shared subnets owned by a management account. For more information, see Configuring a shared virtual private cloud for ROSA clusters.

- Machine pool disk volume size. You can now configure your machine pool disk volume size for additional flexibility. You can select your own sizing for the disk volumes of their worker machine pool nodes. For more information, see Configuring machine pool disk volume.
- Machine pool update. You can now add taints to the machine pool that is automatically generated during cluster creation. You can also delete this machine pool. This new feature provides more flexibility and cost-effectiveness for cluster administrators, specifically in regards to scaling infrastructure based on changing resource requirements. For more information, see Creating a machine pool.
- ROSA regions added. Red Hat OpenShift Service on AWS (ROSA) is now available in the following regions:
  - Spain (eu-south-2)
  - Hyderabad (ap-south-2)
  - Melbourne (ap-southeast-4)
  - Zurich (eu-central-2)
     For more information on region availabilities, see Regions and availability zones.
- Documentation update. The CLI Tools section was added to the ROSA documentation and includes more detailed information to help you fully use all of the supported CLI tools. The ROSA CLI section can now be found nested inside the CLI Tools heading. For more information, see CLI tools overview.
- Documentation update. The Monitoring section in the documentation was expanded and now includes more detailed information to help you conveniently manage your ROSA clusters. For more information, see About Red Hat OpenShift Service on AWS monitoring.

#### 1.1.5. Q2 2023

- ROSA CLI update. The ROSA CLI (rosa) was updated to a new version. For information about
  what has changed in this release, see the ROSA CLI release notes. For more information about
  the ROSA CLI (rosa), see About the ROSA CLI.
- ROSA region added. Red Hat OpenShift Service on AWS (ROSA) is now available in the United Arab Emirates (me-central-1) region. For more information on region availability, see Regions and availability zones.
- Hosted control planes. Red Hat OpenShift Service on AWS (ROSA) with hosted control planes (HCP) clusters are now available as a Technology Preview feature. This new architecture provides a lower-cost, more resilient ROSA architecture. For more information, see Creating ROSA with HCP clusters using the default options.

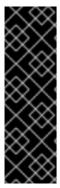

#### **IMPORTANT**

ROSA with HCP is a Technology Preview feature only. Technology Preview features are not supported with Red Hat production service level agreements (SLAs) and might not be functionally complete. Red Hat does not recommend using them in production. These features provide early access to upcoming product features, enabling customers to test functionality and provide feedback during the development process.

For more information about the support scope of Red Hat Technology Preview features, see Technology Preview Features Support Scope.

#### 1.1.6. Q1 2023

OIDC provider endpoint URL update. Starting with ROSA CLI version 1.2.7, all new cluster
OIDC provider endpoint URLs are no longer regional. Amazon CloudFront is part of this
implementation to improve access speed, reduce latency, and improve resiliency. This change is
only available for new clusters created with ROSA CLI 1.2.7 or later. There are no supported
migration paths for existing OIDC provider configurations.

#### 1.2. KNOWN ISSUES

- The OpenShift Cluster Manager roles (**ocm-role**) and user roles (**user-role**) that are key to the ROSA provisioning wizard might get enabled accidentally in your Red Hat organization by another user. However, this behavior does not affect the usability.
- The htpasswd identity provider does not function as expected in all scenarios against the rosa create admin function.

#### 1.3. UPDATING THE ROSA CLI TOOL

To use the latest version of the Red Hat OpenShift Service on AWS (ROSA) CLI, **rosa**, download the ROSA CLI (**rosa**) from the Hybrid Cloud Console. If you already have this tool, the procedure is the same for updates.

#### **Procedure**

- 1. Download the file from the Hybrid Cloud Console.
- 2. Unzip the downloaded file.
- 3. Move the file to the /usr/bin/rosa directory by running the following command:
  - \$ sudo mv rosa /usr/bin/rosa
- 4. Confirm your version by running the following command:
  - \$ rosa version

#### **Example output**

<version>
Your ROSA CLI is up to date.

#### 1.4. DEPRECATED AND REMOVED FEATURES

Some features available in previous releases have been deprecated or removed. Deprecated functionality is still included in ROSA and continues to be supported; however, it will be removed in a future release of this product and is not recommended for new deployments.

• ROSA non-STS deployment mode. ROSA non-STS deployment mode is no longer the preferred method for new clusters. Instead, users must deploy ROSA with the STS mode. This deprecation is in line with our new ROSA provisioning wizard UI experience at https://console.redhat.com/openshift/create/rosa/wizard.

• Label removal on core namespaces. ROSA is no longer labeling OpenShift core using the name label. Customers should migrate to referencing the kubernetes.io/metadata.name label if needed for Network Policies or other use cases.